priedades de e, as estrutura sição e a

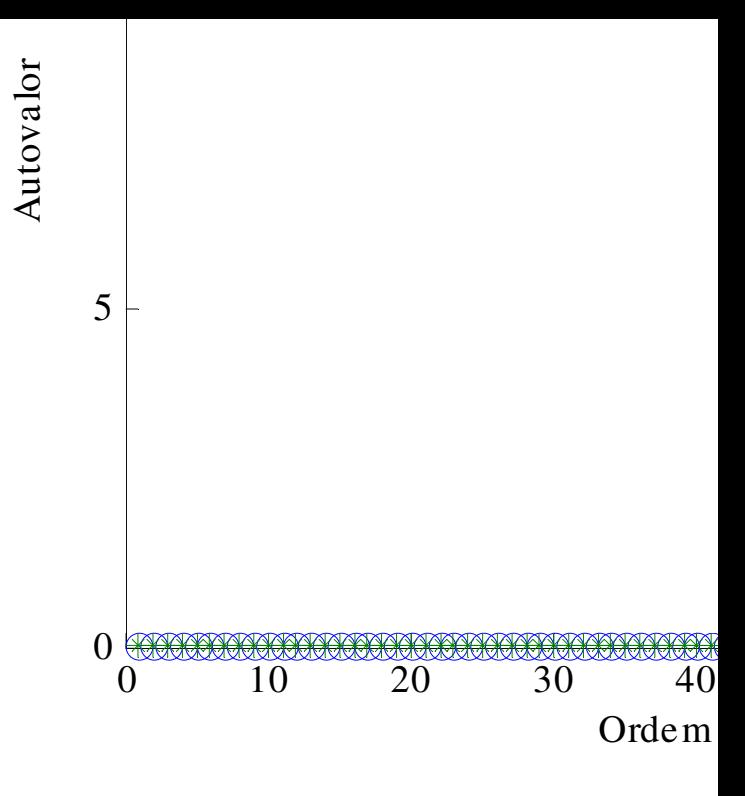

s de uma viga elo de mulação do<sup>.</sup> o Eulerda baseia-se ton. Os lor em

los simulados ) C

Autovalore e com uma da altura transversa profund

> Um eleme  $\mathsf{D}_{\bullet}$  is a control of  $\mathsf{D}_{\bullet}$